# **3.x - Error\_Services**

Error tracking and reporting utility.

## Syntax

```
Response = Error_Services(Service, Param1, Param2, Param3, Param4, Param5, Param6, Param7, Param8, Param9, 
Param10)
```
#### Returns

The meaning of the response value depends on the service.

#### **Parameters**

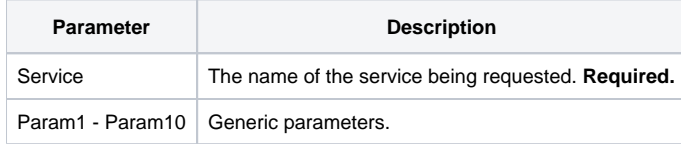

#### Remarks

This SRP FrameWorks utility service is a general purpose error tracking and reporting utility. Unlike OpenInsight error routines, Error\_Services does not interfere with normal operations even if a previous error condition was set. The developer is given the right (and responsibility) to make these decisions.

### **Services**

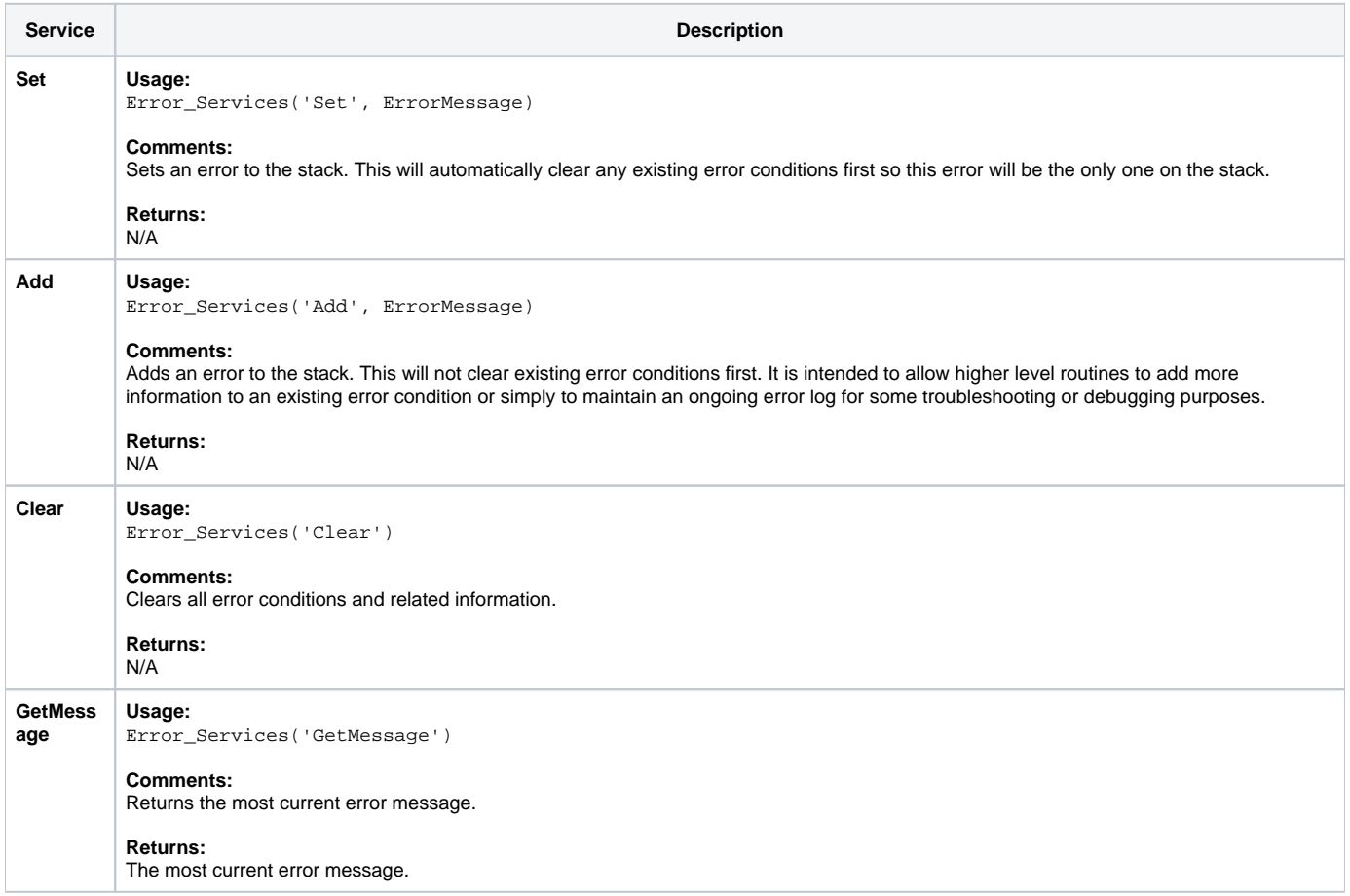

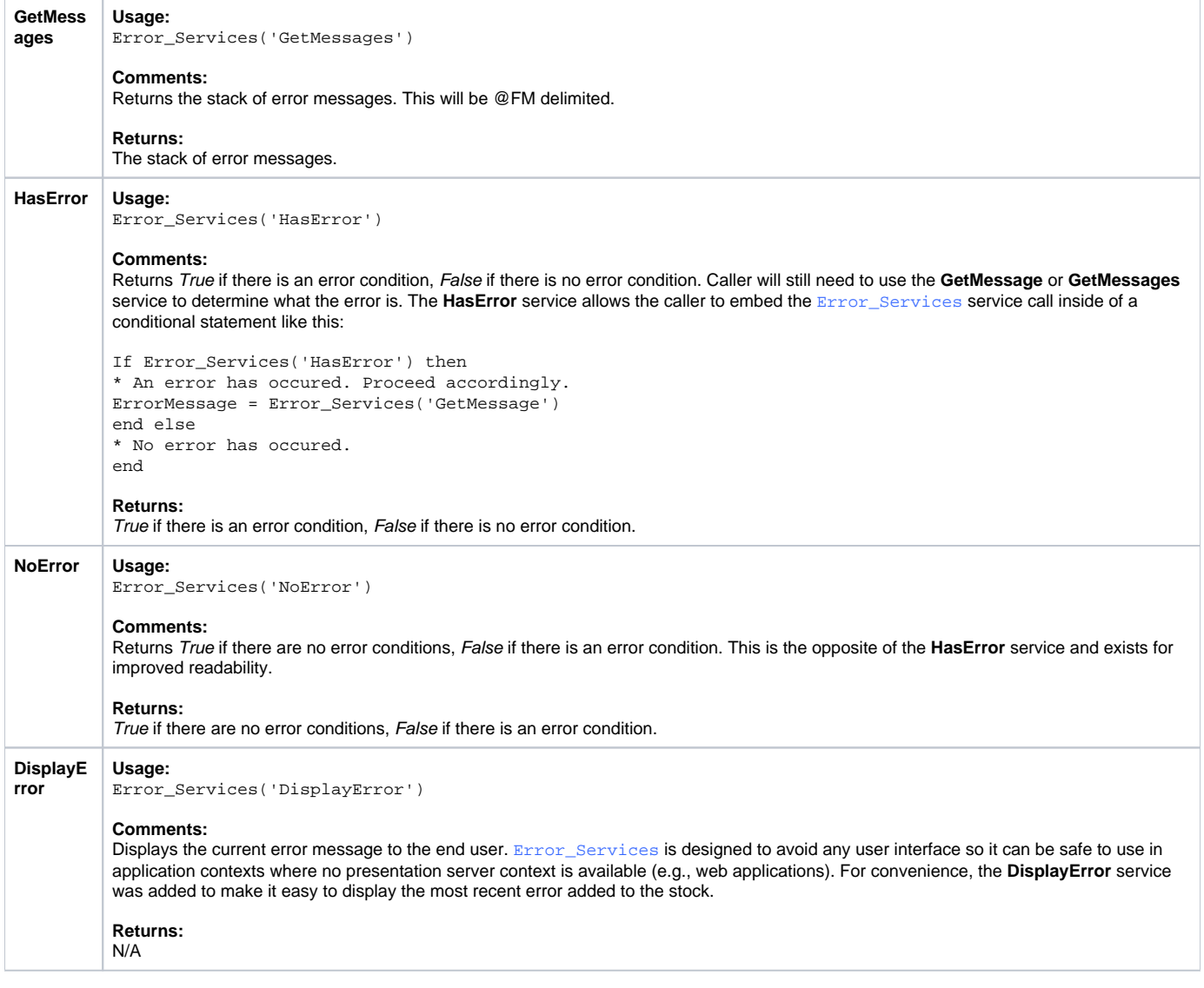

## Param1 - Param10

The proper use of the generic arguments are defined in the definition of each service above.